**Outline (Ch. 12, 3rd ed. – Ch. 21, 4th ed.)** •Overview of ODMG - Objects and Literals - Built-in Interfaces for Collection Objects - Atomic (User-defined) Objects •Object Definition Language •Object Query Language •Overview of the O2 System

The ODMG object model is the data model upon which the object definition langauge (ODL) and object query langauge (OQL) are based.

Object model:

- data type, type constructor
- concepts for specifying object database schemas
- statements for manipulating objects and retrieval

- Objects and Literals basic building blocks of the object model

Object: a data unit with obejct identifier and a state the state can change over time Literal: a value, not with object identifier a constatnt, possibly having a complex structure not change

- Objects and Literals **An object is described by four characteristics:** *object identifier* (Object\_Id): a unique system-wide identifier *name*: used to refer to the object in a program; the system should be able to locate the object given the name. Name is often used as the entry point. Name is unique within a particular database. *lifetime*: persistent object - a permanently existing object in a database if it is not removed explicitely.

> Transient object - an object in an executing program that disappears after the program terminates.

- Objects and Literals

Object - four characteristics:

*structure*: specify how the object is constructed by using the type constructors.

atomic object - a data unit with a specific structure

(Note that an atomic object is neither an atom constructor nor an atomic literal.)

collection object - an object representing a set of objects of some type

**A literal may have a simple or complex structure.**

- atomic literal: corresponds to the value of a basic data type: Long, Short, Unsigned, Float, Double, boolean values, single characters, strings, enumeration type.

•**Overview of ODMG** - Objects and Literals **A literal may have a simple or complex structure.** - structured literal: correspond roughly to values that are constructed using the tuple constructor: Date, Interval, Time, TimeStamp - built-in structures user-defined type structures Example: struct Dept\_Mgr { Employee manager; date startdate }

•**Overview of ODMG** - Objects and Literals **A literal may have a simple or complex structure.** - collection literal: a value that is a collection of objects or values but the collection itself does not have an Object\_Id. Set<t>, Bag<t>, List<t>, Array<t> Dictionary $\langle k, v \rangle$ Example:

Set<string>, Bag<float>, ...

- Built-in Interfaces for Collection Objects **Interface** - something like type, or class contains: visible attributes, relationships, operations; noninstantiable; Operations can be inherited by the user-defined objects.

# **Example:**

interface Object {

boolean same\_as(in Object other\_object); Object copy(); void delete(); };

- Built-in Interfaces for Collection Objects **Any collection object inherits the basic Collection Interface**.

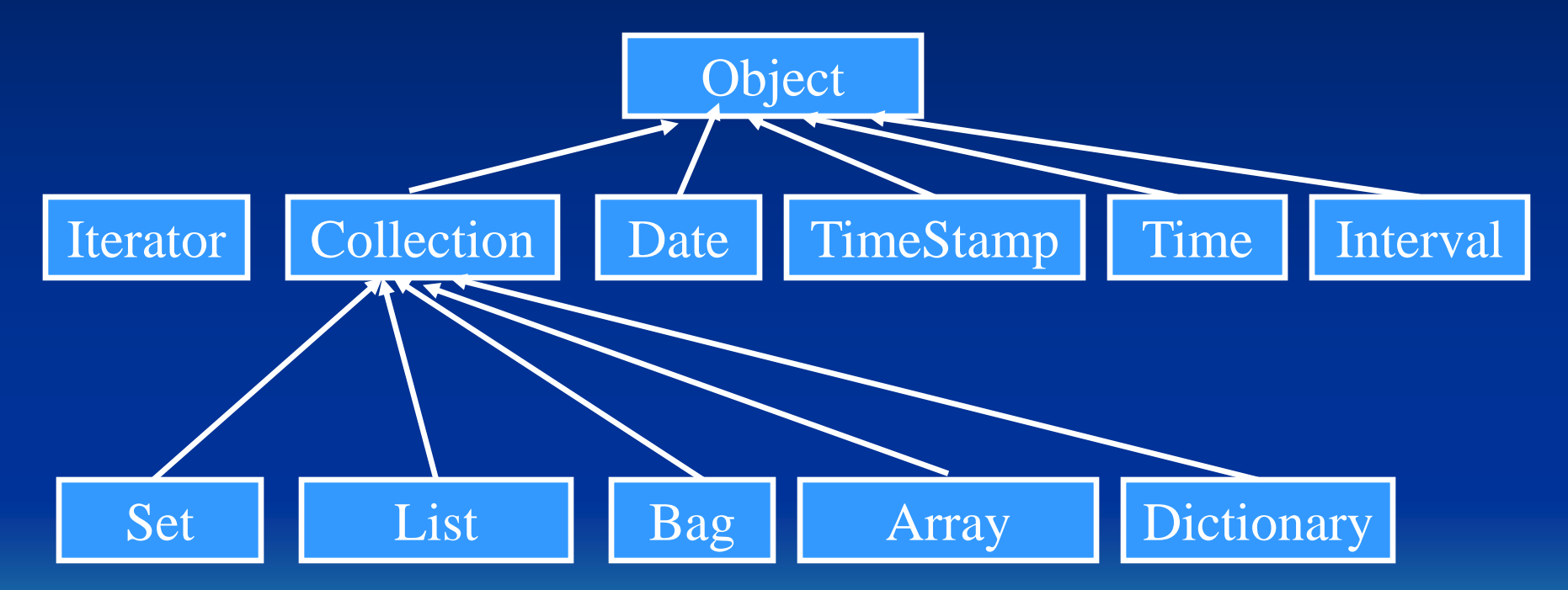

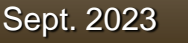

Sept. 2023 Dr. Yangjun Chen ACS-4902 9

- Built-in Interfaces for Collection Objects Any collection object inherits the basic Collection Interface.

#### interface Collection : Object { …

unsigned long cardinality(); boolean is\_empty();

…

exeption ElementNotFound(in any element);

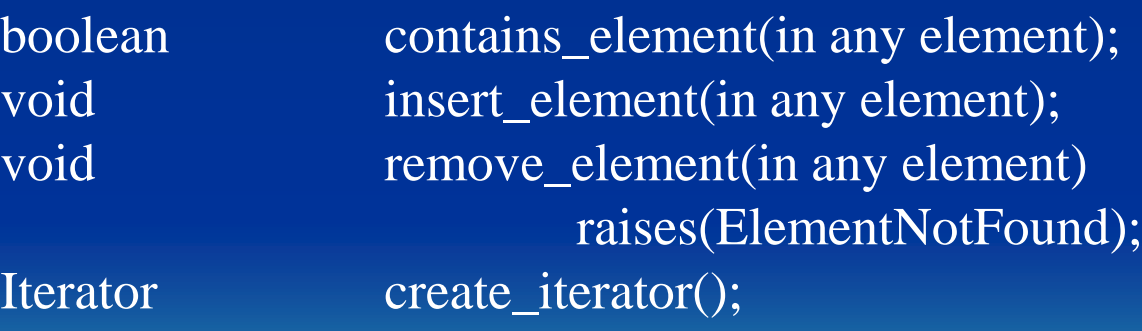

}

…

- Built-in Interfaces for Collection Objects Any collection object inherits the basic Collection Interface.

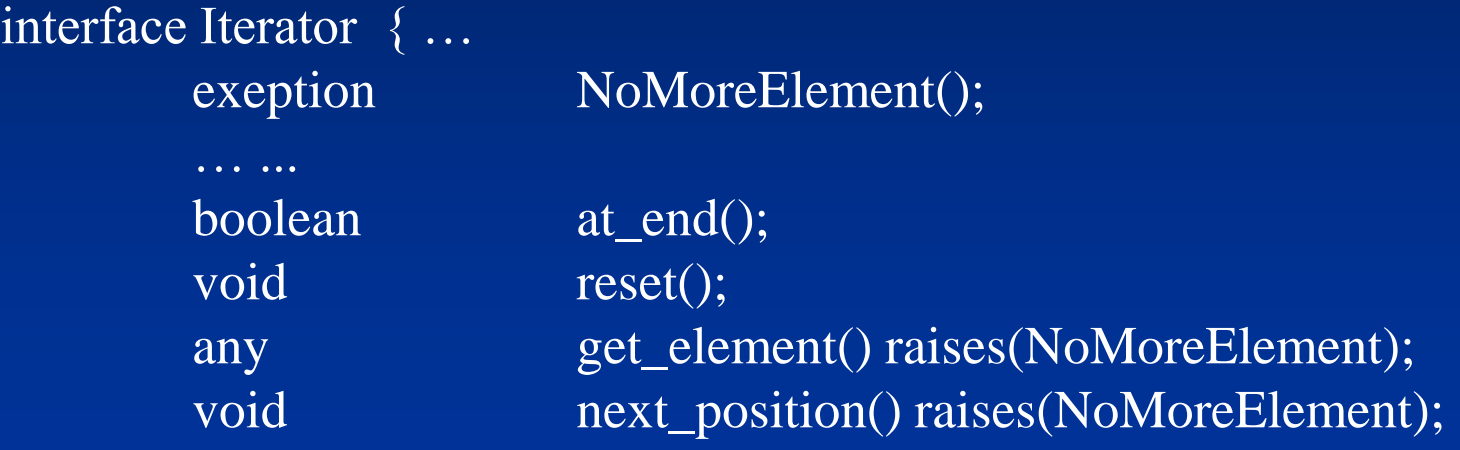

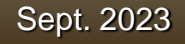

}

- Built-in Interfaces for Collection Objects Any collection object inherits the basic Collection Interface.

Given a collection object o,

o.cardinality() - number of elements in the collection o.is\_empty() - true or false o.insert\_element(e) - insert e into o o.remove\_element(e) - remove e from o. o.contains(e) - true or false.

The operation  $i = o$  create\_iterator() creates an iterator object i. i.reset() - sets the iterator at the first element in a collection i.next\_position() - sets the iterator to the next element i.get\_element() - retrieve the current element.

Sept. 2023 **Dr. Yangjun Chen ACS-4902** 12

- Built-in Interfaces for Collection Objects Any collection object inherits the basic Collection Interface. **Set is a subclass of Collection interface**

#### interface Set : Collection {

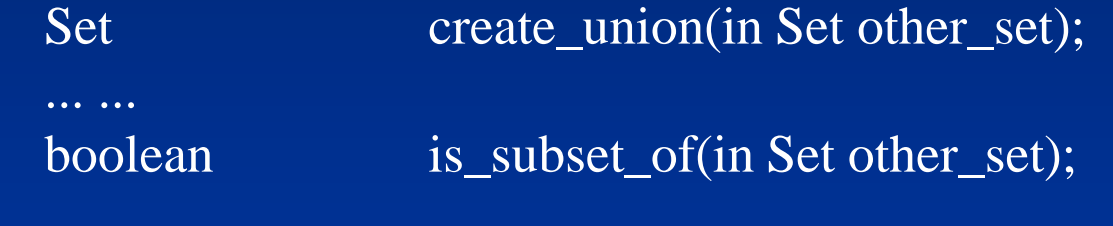

Set < t > is a subclass of Set interface (e.g., Set < Student > ). Given a  $Set < t$  object o (t is a data type),  $p = o.create\_union(s)$  o.is\_subset\_of(s)  $p = o.create_intersection(s)$  o.is\_proper\_subset(s)  $p = o.create\_difference(s)$  o.is\_superset(s)

}

- Built-in Interfaces for Collection Objects Any collection object inherits the basic Collection Interface. **Bag is a subclass of Collection interface**

# interface Bag : Collection {

unsigned long occurrence\_of(in any element); Bag create\_union(in Bag other\_bag);

Bag<t> is a subclass of Bag interface. Given a  $Bag < t$  object o,  $p = o.create_union(s)$  $p = o.create_intersection(s)$  $p = o.create\_difference(s)$ 

}

- Built-in Interfaces for Collection Objects Any collection object inherits the basic Collection Interface. **List is a subclass of Collection interface**

#### interface List : Collection {

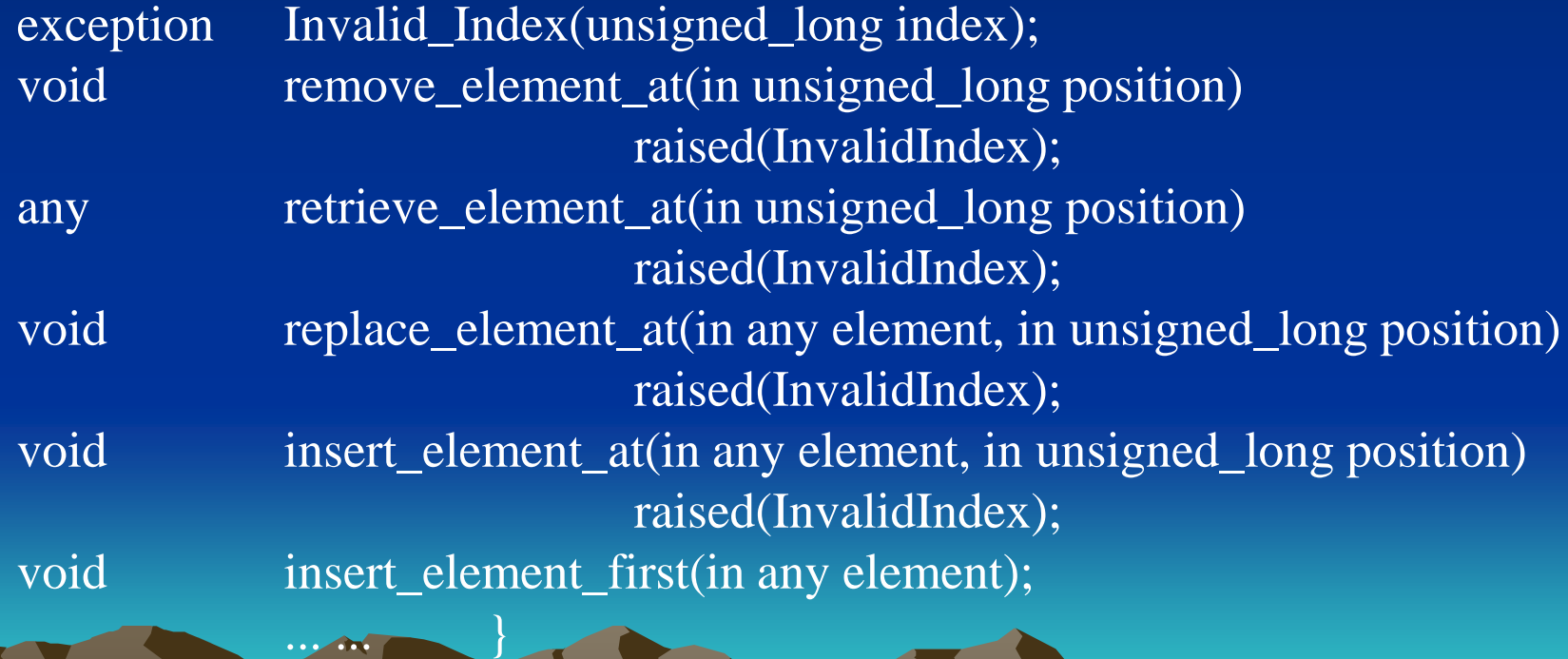

List  $lt$  is a subclass of List interface. Given a List $lt$  object o, o.insert\_element\_first(e) o.insert\_element\_last(e) o.insert\_element\_after(e, i) o.insert\_element\_before(e, i) o.remove\_first\_element(e) o.remove\_last\_element(e) o.remove\_element\_at(i)  $e = o$ . retrieve\_first\_element()  $e = o$ . retrieve\_last\_element()  $e = o$ . retrieve\_element\_at(i)  $p = o$ .concat(1) o.append(l)

- Built-in Interfaces for Collection Objects Any collection object inherits the basic Collection Interface. **Array is a subclass of Collection interface**

#### interface Array : Collection {

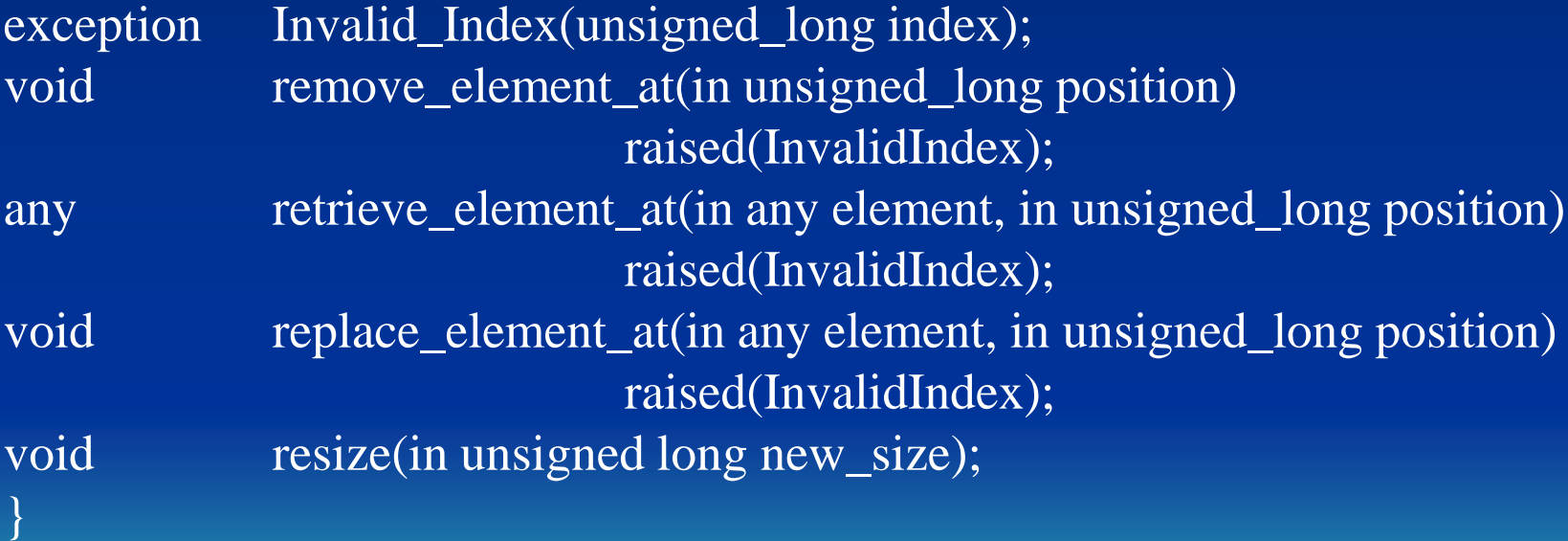

Array<t> is a subclass of Array interface. Given an Array < t > object o,

> o.replace\_element\_at(i, e)  $e = o$ . remove\_element\_at(i)  $e = o$ . retrieve\_element\_at(i) o.resize(n)

- Built-in Interfaces for Collection Objects Any collection object inherits the basic Collection Interface. **Dictionary is a subclass of Collection interface**

#### interface Dictionay : Collection {

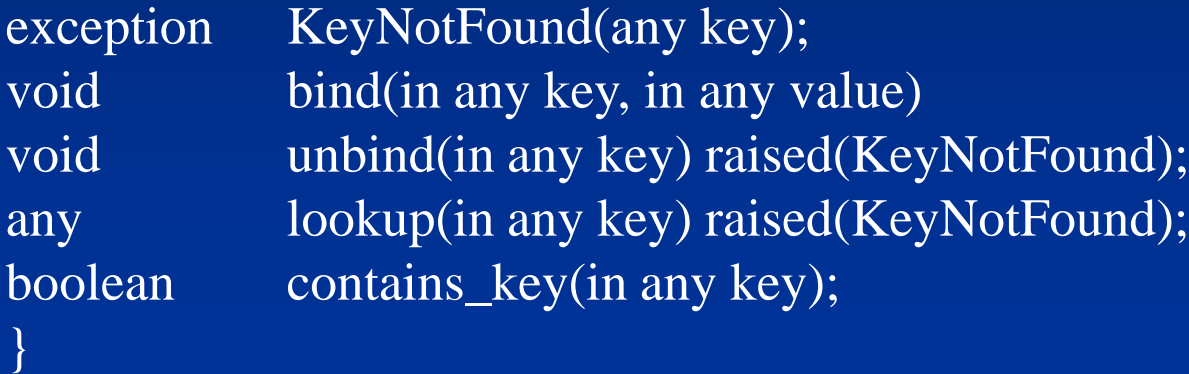

This allows the creation of a collection of association pairs  $\langle k, v \rangle$ , where all k (key) values are unique. This allows for associative retrieval of a particular pair given its key value (similar to an index). Dictionary $\langle k, v \rangle$  is a subclass of Dictionary interface.

Given a Dictionary $\langle k, v \rangle$  object o,

o.bind(k, v) - binds value v to the key k as an association  $\langle k, v \rangle$  in the collection. o.unbind $(k)$  - removes the association with key k from o  $v = o.$ lookup $(k)$  - returns the value v associated with key k in o. o.contains\_key $(k)$  - return true if k exists in o; otherwise, return false.

# - **Atomic (User-defined) Objects**

class - a specification of a data unit:

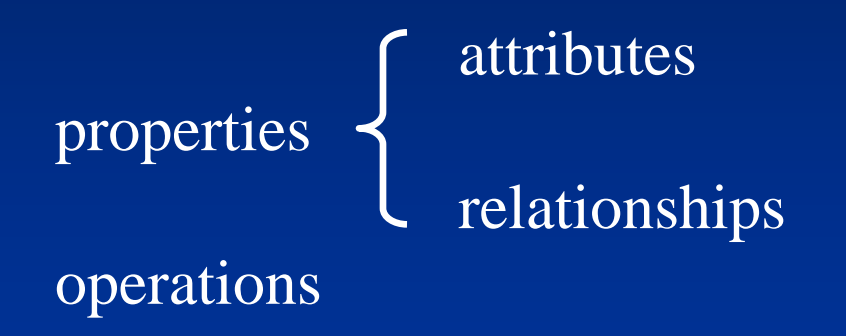

An atomic object is an instance of some class.

Sept. 2023 **Dr. Yangjun Chen ACS-4902** 21

- Atomic (User-defined) Objects

## **Example:**

- class Employee
- ( extent all\_employees
	- key ssn)
- 
- attribute string and a name; attribute string ssn; attribute date date birthdate; attribute enum Gender{M, F} sex; attribute short age; relationship Department works\_for inverse Department::has\_emps; void reassign\_emp(in string new\_dname) raises(dname\_not\_valid); }

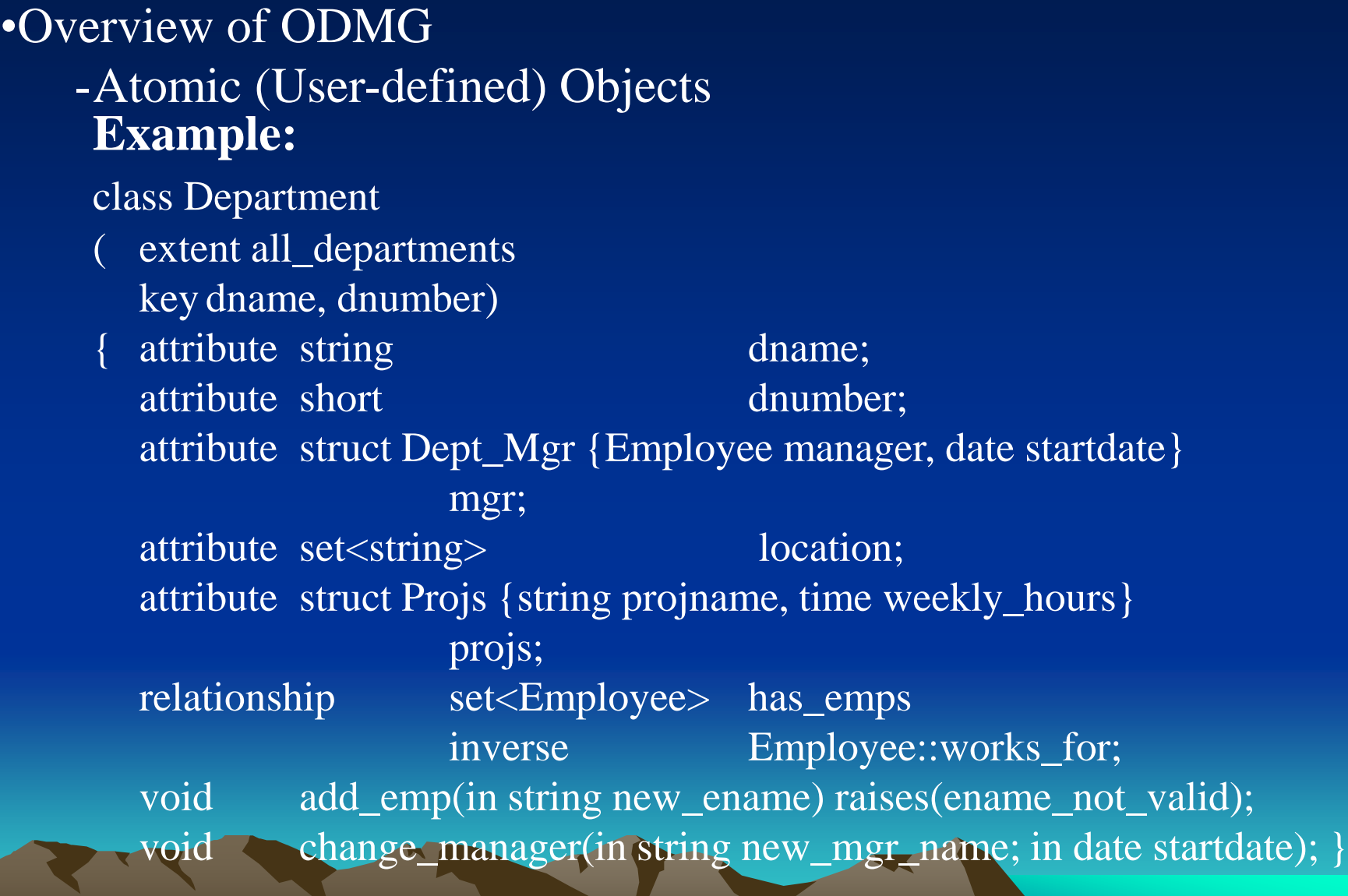

- Difference between Interfaces and classes

interface - specification of the abstract behaviour of an object type may have state properties behaviours can be inherited state properties cannot be inherited noninstantiable

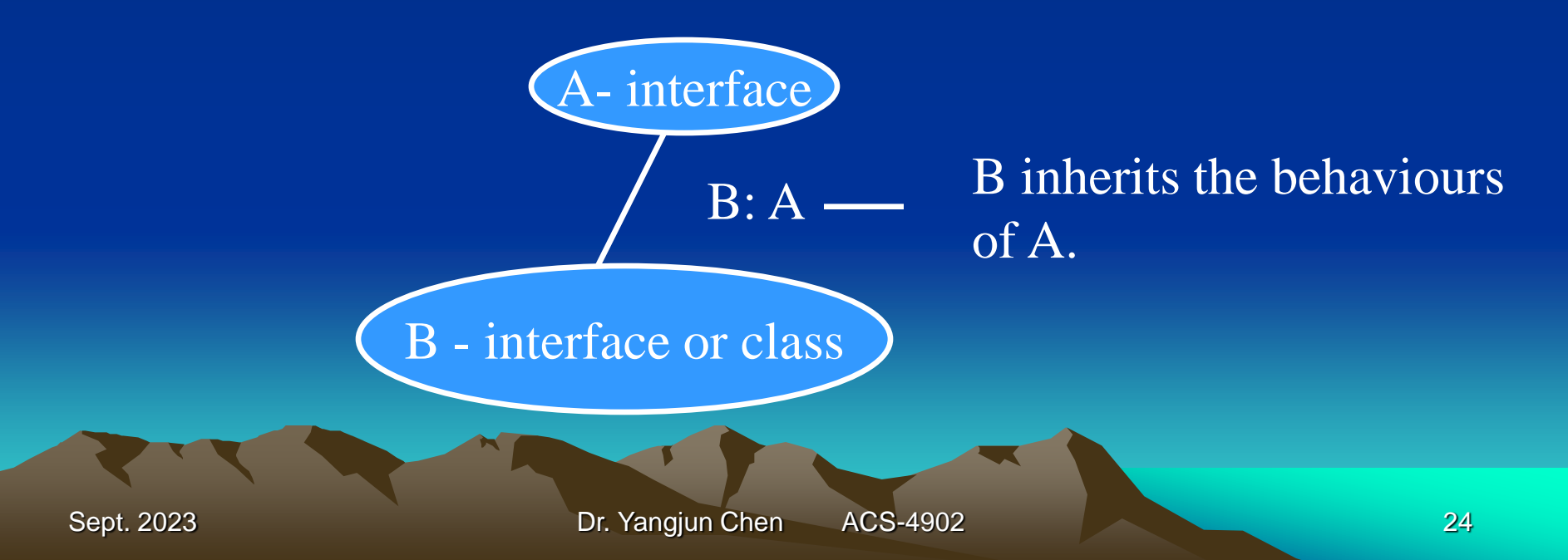

- Difference between Interfaces and classes

class - specification of the abstract behaviour and abstract state of an object type Both the behaviours and states can be inherited instantiable

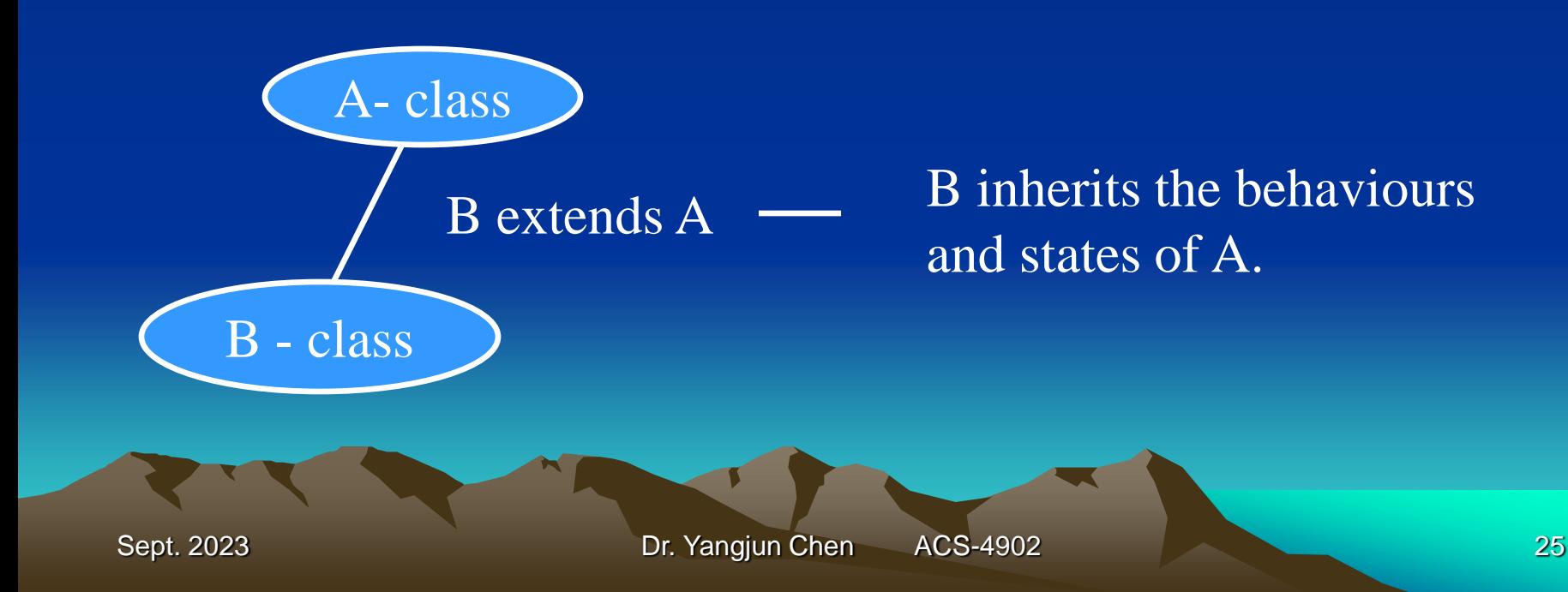

### - **Extents, Keys, and factory Objects**

- Extents: the extent is given a name and will contain all persistent objects of the corresponding class.

> - The extent behaves as a set object that holds all persistent objects of the class.

class Department

{

}

extent all\_departments key dname, dnumber)

- If B is a subclass of A, then the extent of B (i.e., named all\_B) must be the subset of the extent of A (named all\_A): all  $B \subseteq$  all  $A$ .

# - **Extents, Keys, and factory Objects**

- Keys: A key consists of one or more properties (attributes or relationships) whose values are constrained to be unique for each object in the extent.
	- **Example:** the Employee class has the <u>ssn</u> attribute as key; the Department class has two distinct keys: dname and dnumber.
- Composite key: A composite key is made of several properties (attributes), the properties that form the key are contained in parentheses.
	- **Example:** class Vehicle

(extent all\_vehicles

key (state, license\_number)) { … … }

## - **Extents, Keys, and Factory Objects**

- Factory Object - an interface that can be used to generate or create individual objects via its operations.<br>Example: interface ObjectFactory {<br>Object new();<br>} Example: interface ObjectFactory { Object new();  $\longleftarrow$ } new() returns a new object with an Object\_Id.

- ODL langauge is used to create object specifications: classes and interfaces
- Using the specific langauge bindings to specify how ODL constructs can be mapped to constructs in specific programming language, such as C++, SMALLTALK, and JAVA.

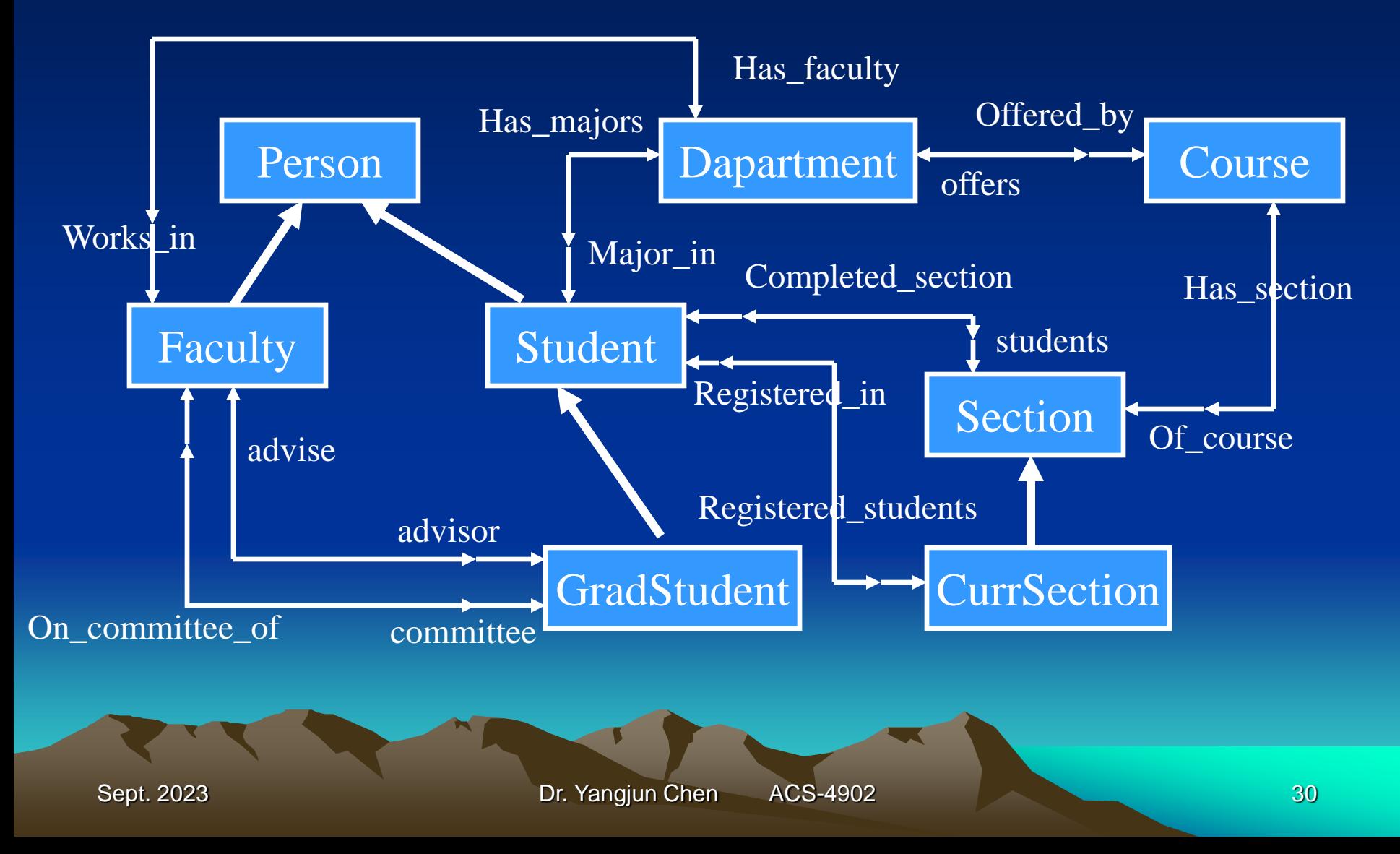

**class** Person

- ( **extent** persons
	- **key** ssn)

{ **attribute struct** Pname {**string** fname, **string** mname, **string** lname}

name;

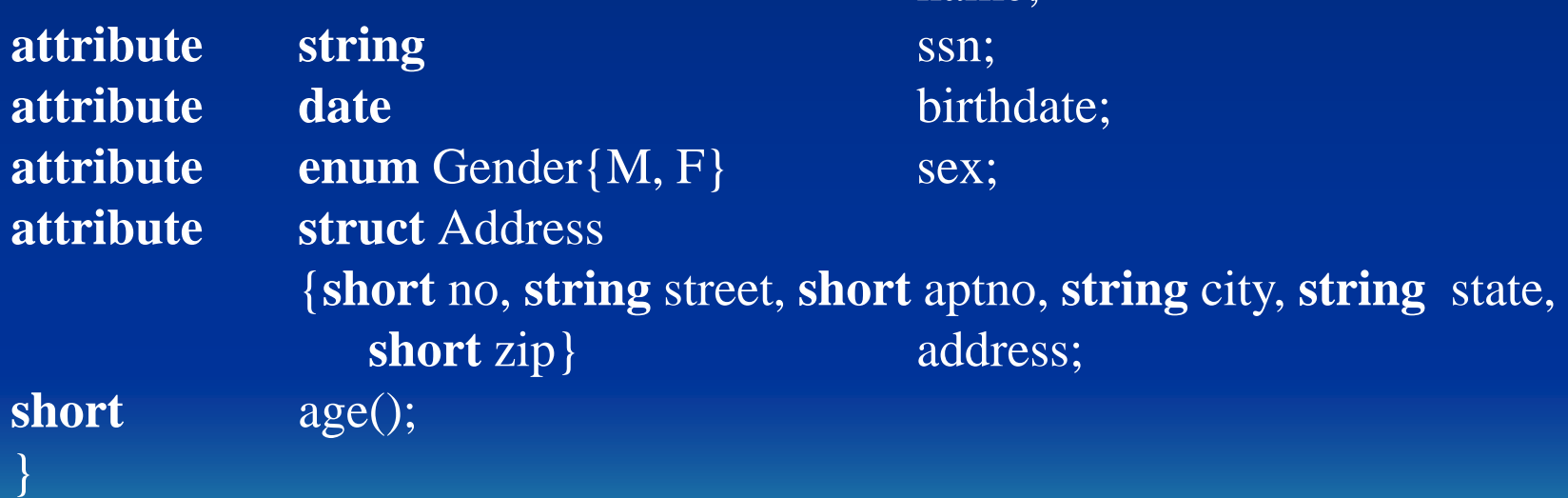

#### **class** Faculty extends Person

 $t$  ant  $f$ <sub>c</sub>  $e$ <sup>1</sup>

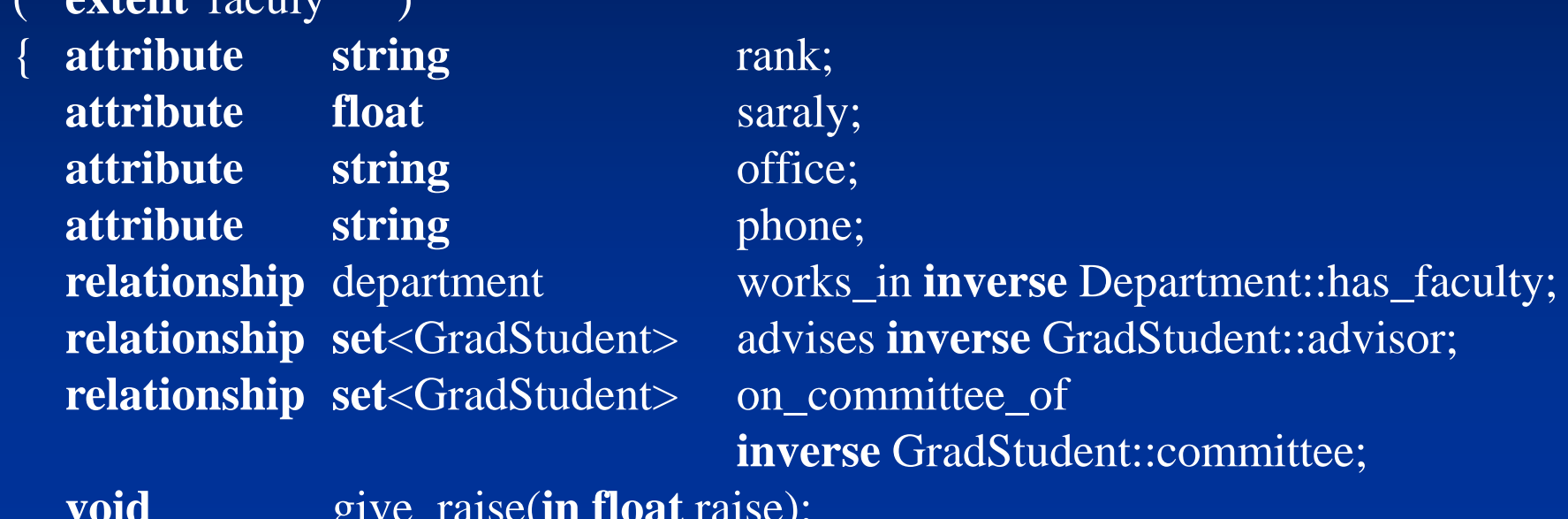

**void** give\_raise(**in float** raise); void promote(in string new\_rank); }

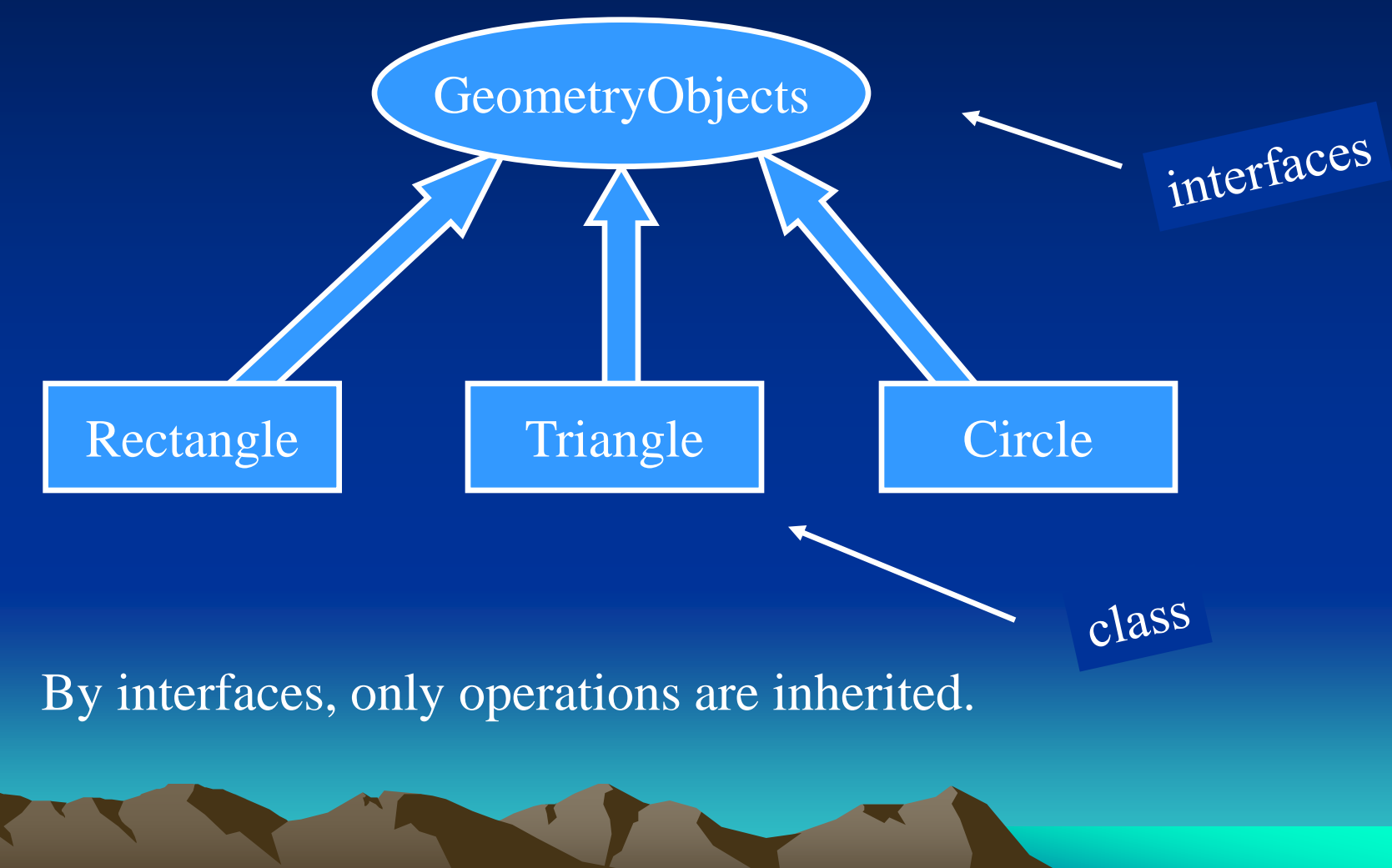

Sept. 2023 **Dr. Yangjun Chen ACS-4902** 33

#### **interface** GeometryObject

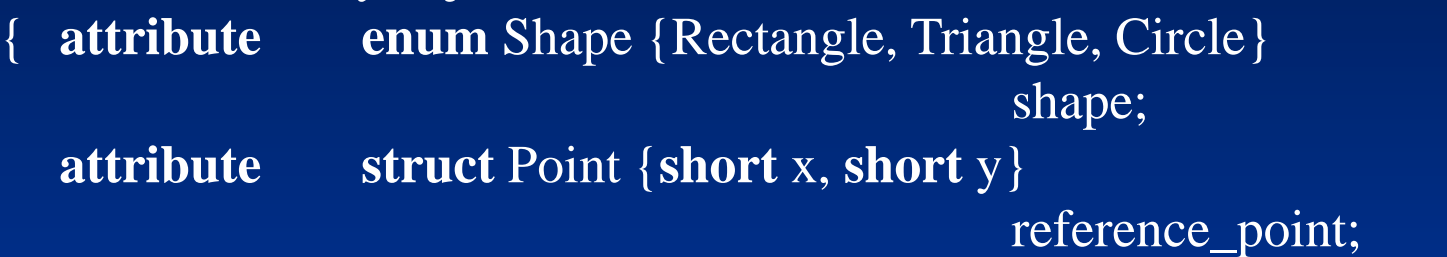

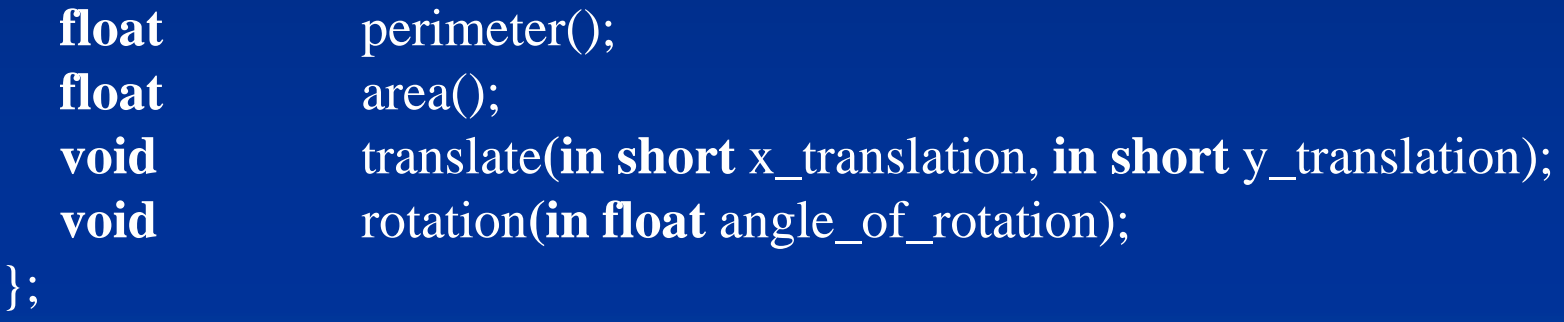

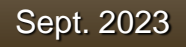

**class** Rectangle : GeometryObject ( extent rectangle ) { **attribute struct** Point {**short** x, **short** y} reference\_point;

**attribute short** length; **attribute short** height; };

**attribute float** orientation\_angle;

The object query language (OQL) is the query language proposed for the ODMG object model.

- Simple OQL queries, database entry points, and iterator variables

OQL syntax: select ... from ... where

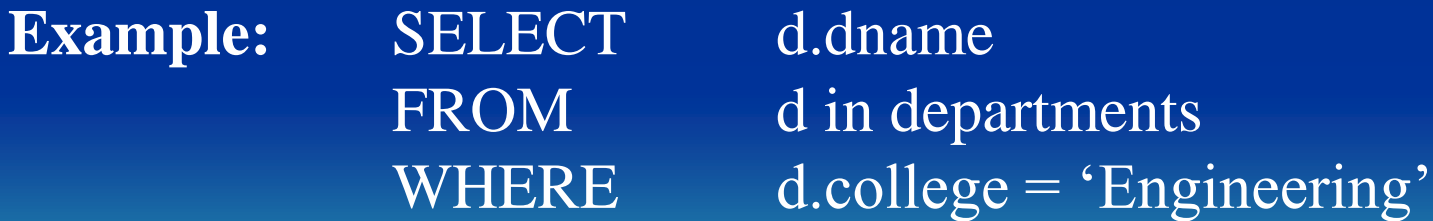

Entry point to the database: needed for each query which can be any named *persistent object*: the name of the extent of a class

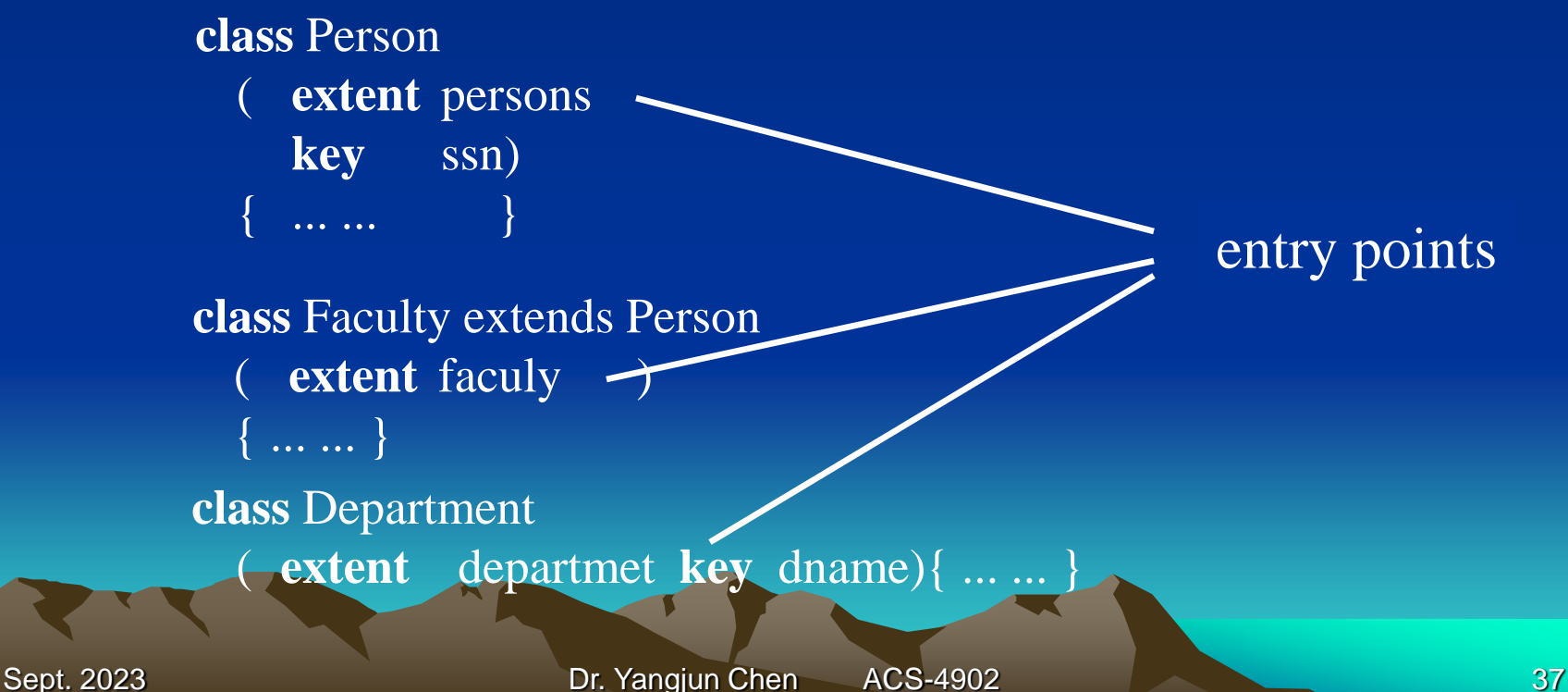

Iterator variable: An entry point refers to a persistent collection of objects. An iterator variable is defined over a collection of objects. **Example:** SELECT d.dname FROM d in departments WHERE d.college = 'Engineering'

d **in** department d is the iterator vaiable

department d department **as** d

- Query results and path expressions
	- Any persistent name is a query, whose result is a reference to that persistent object.
		- Q1: faculty
		- Q1a: csdepartment
		- (Here we assume that 'csdepartment' is a persistent name to a single department object.)
	- path expression specify a path to related attributes and objects.
		- Q2: csdepartment.chair;
		- Q2a: csdepartment.chair.rank;
		- Q2b: csdepartment.has\_faculty;

- Query results and path expressions
	- query: return the ranks of compter science faculty: Q3: **select f**.rank
		- **from f** in csdepartment.has\_faculty;
		- Q3a: **select** distinct f.rank **from** f **in** csdepartment.has faculty

- Query results and path expressions
	- query result with a complex structure, using **struct** keyword

Q4: csdepartment.chair.advises; Q4a: **select struct** (name: **struct**(last\_name: s.name.lname, first\_name: s.name.fname), degrees: (**select struct** (deg: d.degree, yr: d.year, college: d.college) **from** d **in** s.degree) **from** s **in** csdepartment.chair.advises:

- Query results and path expressions
	- query result with a complex structure, using **struct** keyword
	- Q5: **select struct** (last\_name: s.name.lname, first\_name: s.name.fname, gpa: s.gpa), **from** s **in** csdepartment.has\_majors **where** s.class = 'senior' **order by** gpa **desc**, last\_name **asc**, first\_name **asc**;

- Query results and path expressions
	- query result with a complex structure, using **struct** keyword
	- Q5a: **select struct** (last\_name: s.name.lname, first\_name: s.name.fname, gpa: s.gpa), **from** s **in** students **where** s.major in.dname = 'Computer Science' **and** s.class = 'senior' **order by** gpa **desc**, last\_name **asc**, first\_name **asc**;

- Data Definition in O2
	- In O2, the schema definition uses the  $C_{++}$  (or JAVA) language binding for ODL as defined in ODMG.
		- In C++, a particular library is used to provide classes and operations that implement the ODL constructs.
		- The class library added to C++ for the ODMG standard uses the prefix **d\_** for class declaration that deal with database concepts.
			- d\_Object
			- d\_Collection<String>
			- d\_Ref<Student> /\*a class to refer to 'Student' objects\*/ d\_set<d\_Ref<Student>>

- Data Definition in O2 struct Ename { d\_String fname; d\_String mname; d\_String lname; }

struct Address { d\_Ushort no; d\_String street; d\_Ushort aptno; d\_String city; d\_String state; d\_Ushort zip;

}

- Data Definition in O2 class Person : public d\_Object { public: //Attributes Ename ename; d\_String ssn; d\_Date birthdate; enum Gender $\{M, F\}$  sex; Address: address; //Operations Person(const char\* pname); d\_Ushort age(); //Extent static d\_Set<d\_Ref<Person>> persons; static const char\* const extent\_name; }

- Data Definition in O2 class Faculty : public Person { public: //Attributes d\_String rank; d\_Float salary; d\_String office; d\_String phone; //Relationship (syntax is ODMG 1.1 compliant) d\_Ref<Department> works\_in inverse Department::has\_faculty; d\_Set<d\_Ref<GradStudent>> advise inverse GradStudent ::advisor; d\_Set<d\_Ref<GradStudent>> on\_committee\_of inverse GradStudent ::committee;

Data Difinition in O2

//Operations Faculty(const char\* fname, d\_float salary); void give\_raise(in d\_float raise); void promote(in d\_String new\_rank); //Extent static d\_Set<d\_Ref<Faculty>> faculty; static const char\* const extent\_name; }

Data Manipulation in O2

Application for O2 can be developed using the C++ (or JAVA) O2 binding, which provides an ODMG-compliant native language binding to the O2 database. //Faculty Class const char\* const Faculty::extent\_name = "faculty"; //Faculty constructor here Faculty::Faculty(const char\* fname, d\_Float fsalary): Person(fname)  $\overline{\text{salary}} = \text{fsalary};$ //Put this new faculty into the extension faculty  $\rightarrow$  insert\_element(this);

```
- Data Manipulation in O2
void Faculty::give_raised(d_Float raise)
{
       salary += raise;
}
void Faculty::promote(d_String new_rank)
{
       rank = new\_rank;}
```
Data Manipulation in O2

//Faculty Class const char\* const Faculty::extent\_name = "faculty"; //Faculty constructor here Faculty::Faculty(const char\* fname, d\_Float fsalary): Person(fname)

> $salary = fsalary;$ //Put this new faculty into the extension faculty  $\rightarrow$  insert\_element(this);

{

}